# 嵌入式掌上娱乐系统

霍崇浩, 郝卫东, 蒋 杰 (桂林电子科技大学 机电工程学院,桂林 541004)

摘 要: 在 UP-TECH S3C2410 DVK1.1 开发平台下, 设计并实现了一个触摸式的嵌入式掌上娱乐系统。本系统 主要包括多媒体播放器和游戏的基本功能。本系统可以播放现有的大多数的音频视频文件;设计了嵌入式游戏, 增加了系统的娱乐性。使用触摸屏方便作为人机交互的平台。采用跨平台性能良好的 Qt4 设计了应用程序和人 机界面,界面友好,汉化显示,美观,操作简便,运行流畅。整个系统模块化设计,充分考虑了软件系统自身 所占的存储空间以及可扩展性,具有广阔的市场前景。

关键词: 多媒体; 触摸屏; 嵌入式; 游戏; QT4

### **Embedded Handheld Entertainment System**

#### HUO Chong-Hao, HAO Wei-Dong, JIANG Jie

(School of Mechanical & Electronical Engineering, Guilin University of Electronic Technology, Guilin 541004, China)

**Abstract**: The system realizes an embedded handheld entertainment system based on Linux in UP-TECH S3C2410 DVK1.1 development platform. The system includes multi-media player and game. This system can play most of the existing audio and video files. This paper designs an embedded game, and brings much entertaining to the system. It uses touch screen as man-machine interactive platform, bringing much convenience. Qt4 is used to design applications and friendly interactive interface which supports for Chinese display, beautiful, easy to handle, run smoothly. Considering the software system's storage space and expansibility, it has a broad market prospect to choose modular design in the whole system.

**Key words**: multimedia; touch screen; game; embedded; QT4

嵌入式系统是以应用为中心、以计算机技术为基 础、软件硬件可裁剪、适应应用系统对功能、可靠性、 成本、体积、功耗严格要求的专用计算机系统[1,2].近年 来,随着微处理器技术、DSP 技术、多媒体编解码技 术以及嵌入式技术的发展,多媒体娱乐终端已经成为 消费性电子产品的热点[3,4]。同时,逐渐成熟的市场随 着 MP3 在市场上取得的巨大成功,以及 MP4、数字电 视、3G 通讯等相关技术的起步,在未来几年内都将会 得到快速发展。多媒体终端正是数字信息产业的一个 重要组成部分, 所以在这个背景下, Multimedia Terminal 蕴含着极大地发展潜力。

本文是基于 Linux 嵌入式操作系统在 UP-TECH S3C2410 DVK1.1 开发平台下设计并实现了一个高性 能、低功耗、低成本的嵌入式掌上娱乐系统。

22 系统建设 System Construction

1 系统概述 系统概述<br><br>本系统以 UP-TECH S3C2410 DVK1.1 为开发平

台,使用嵌入式 linux 作为操作系统。

本系统的实现包括两个方面,一是底层系统的搭 建。本系统是在通用的嵌入式 Linux 操作系统上进行 适当的裁剪,使其符合系统的硬件平台,并且初始化 开发底层的驱动,实现了对系统的控制以及数据的存 储和传输。二是应用层的实现。

系统的底层包括文件系统的搭建以及各种接口部 件的驱动程序,这些驱动程序通过嵌入式 Linux 操作 系统进行调用,然后完成应用的功能,为上层的接口 层和应用层提供服务[5]。

中间的嵌入式 GUI 为接口层,采用 QT4 作为用户 GUI 的界面库。QT4 是基于服务器-客户端的一种用户

① 收稿时间:2011-06-03;收到修改稿时间:2011-06-29

界面中间件,提供了丰富的功能控件和精美的界面设 计功能,可以便捷的设计出所需要的各种功能模块。

系统的最上层就是直接面向用户的应用层。该层 采用 OT4 设计,向用户提供了精美的用户界面,用户 可以通过触摸屏方便的调用相关功能。系统的软件结 构框图如图 1 所示:

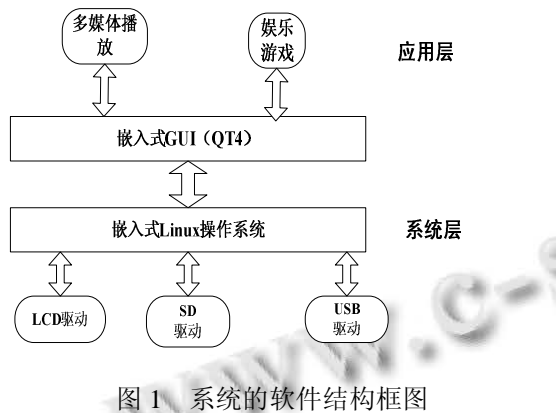

应用层的设计是本文主要的开发工作,主要包含 以下几种功能模块:

① 多媒体功能模块:调用 MPlayer 播放器对系统 内存或者 USB 接口中的外存定位对应的体文件,并将 其解码;视频、视频文件可以全屏播放/最小播放。几 乎可以播放市面上现存的所有的音频、视频文件。

② 娱乐游戏功能:提供了几个界面友好有趣的游 戏,增加系统的娱乐性。

# 2 开发平台

# 2.1 硬件开发平台介绍

硬件平台采用博创 UP-TECH S3C2410 DVK1.1 开 发板,处理器类型:Samsung S3C2410。主频:203MHZ。

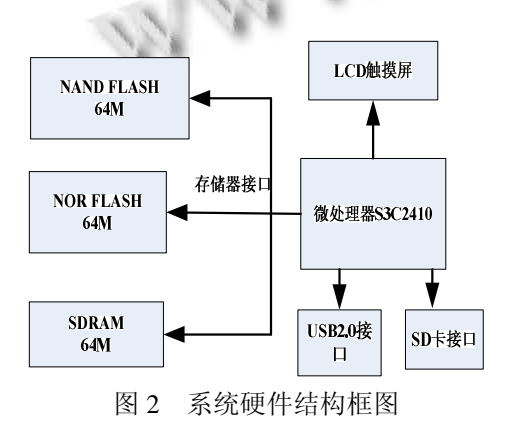

它适用于工业控制、移动通信设备、医疗仪器等多种 场合, 外扩 64MB NAND FLASH 和 64M SDRAM, 提供 USB2.0 接口与计算机进行高速通信; 该平台集 成了大尺寸 LCD 触摸屏, 型号: LO080V3DG01, 分 辨率:640\*480 像素,这也是选择它作为开发平台的重 要原因。系统硬件结构框图如图 2 所示。

#### 2.2 软件开发平台介绍

在系统层,由于 UP-TECH S3C2410 DVK1.1 开发 板提供原始的系统(vivi、linux-2.4、root.cramfs)版 本低,因此,针对多媒体娱乐系统,裁剪移植了适合 本系统的 Uboot-1.1.6、linux-2.6.24 内核和 yaffs 文件 系统。该系统使用较为通用的 bootloader: UBoot, 网 络资源较多的内核 linux2.6 和可读可写的 yaffs 文件系 统,易于系统的开发。并配置了 LCD 屏驱动、网卡驱 动、SD 卡等驱动。

在应用层,采用 QT SDK 设计所有的应用程序。 Qt 是一个跨平台的 C++图形用户界面(GUI)库,包括 跨平台类库、集成开发工具和跨平台 IDE。使用 Ot"一次开发,多次编译",无须重新编写源代码, 便可跨不同桌面和嵌入式操作系统部署这些应用程 序。

## 3 实现原理

 应用层软件的设计主要包括两个模块:多媒体播 放器以及游戏模块。用户主界面设计了一个主框架, 然后将其他功能模块的图标放在该框架内,完成了整 体的规划设计。下面详细介绍这两个功能模块的设计 与实现。

#### 3.1 播放器的实现

对于音频和视频的播放,本系统使用 QT 设计一个 前端播放、控制界面,并使用 Mplayer 作为后端程序, 能播放 mp3、ogg、ogm、wma、wav、asf、au、avi、mpeg、 mpg、mv1、mov、wmv、pls、m3u、mp4、 m4a 等音 频和视频格式。播放器模块的结构图如图 3 所示,播放 器使用 Mplayer 作为后端程序(红色部分), 使用 QT4 开发前端程序(绿色部分)。

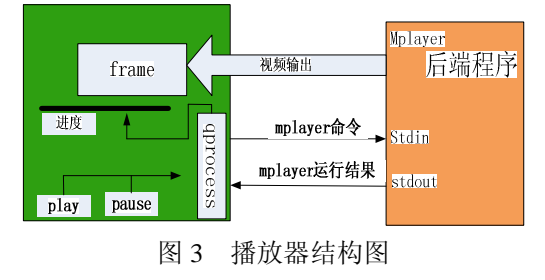

System Construction 系统建设 23

#### 3.1.1 后端程序简介

本系统使用 Mplayer 作为其后端程序。MPlayer 被评为 Linux 下的最佳媒体播放工具,不需要任何系 统解码器就可以播放包括视频、音频、流媒体、广播、 电视等各种媒体。

Mplayer 另 一 个 重 要 特 点 在 于 其 开 源 性 。 Realplayer, Windows Media Player, Quick Time 等许 多播放软件都是性能优秀的播放软件,但由于它们都 不开放源代码,给移植带来了麻烦。同时 MPlayer 还具 有 良 好 的 移 植 性 , 可 以 移 植 到 许 多 非 X86 平 台 上,MPlayer 软件包中含有针对 ARM 架构的优化代码, 这些代码利用 ARM 的特性加快了对媒体的处理速度。

基于以上多个原因,本系统选择了 MPlayer 作为 娱乐终端的播放软件。本系统通过移植 Mplayer 来实 现对视频的播放功能。Mplayer 编、解码模块,是系统 的音、视频处理中心, 在 mplayer 的编解码库中, 包 含的大量的音、视频格式处理程序,经过编译优化过 的 mplayer 可以完成对大多数音、视频格式高效的编 解码工作。

3.1.2 前端程序的设计与播放器的实现

 主界面窗口有一个显示屏和一些控制按钮,包括 播放、暂停、下一首、上一首、音量调整以及播放进 度条。文件操作窗口可以使用户选择要播放的文件。 播放列表用来播放用户加载的多媒体文件。

MPlayer 默认全屏播放,但在 GUI 中一般都是指定 区域或者控制来播放。这样显得美观,MPlayer 支持在 指定的 X 窗口播放的功能。用-wid 参数告诉窗口 ID 即可。例如:mplayer test.mpg -wid 0x00029 #0x0029 是 XID, 而 QT 的控件都是从 QWidget 继承下来, 因 此它本身也有 wid,这样只要用 QWidget::winID() 取 出 WID, 即可实现在指定窗口播放视频的功能。

本模块是建立一个 Qt GUI 程序。然后用一个 label 控件来播放视屏,用一个进度条显示播放的进度,用 按键显播放,暂停,上一首,下一首,停止和添加资 源文件。然后用一个 QProcess 在后台执行 MPlayer,并 把 label 的 WID 传给它。 然后把 MPlayer 的输入输出 重定向,把原本从标准输入接收命令变成从 GUI 的接 收命令。

3.1.3 播放功能设计

播放器实现的软件流程图如图 4 所示:

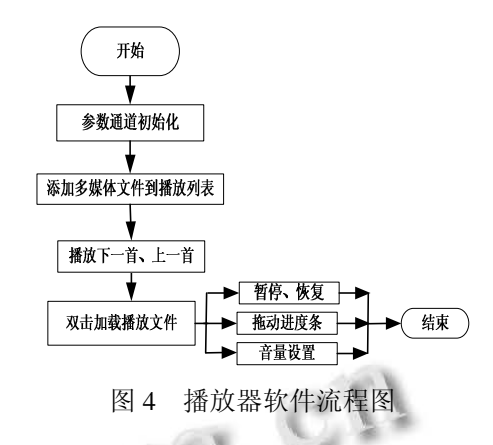

通过定义一个 QProcess 对象调用已编译好的 Mplayer。

 $QProcess *process = new QProcess$ );

process->setProcessChannelMode(QProcess::Merge dChannels);

Process->start("mplayer –ac –mad xxxxx");

在命令中添加 -slave 和 -quiet 就可以通过命令 设置 Mplayer 实现相应的功能。Process->start("mplayer –slave –quiet –ac –mad xxxxx")。

下面对播放器的暂停播放功能和音量调节进行介 绍。

① 播放暂停功能设计

通过这段代码可以设置 Mplayer 暂停:process-> write("pause\n");执行这段代码的时候在播放状态下就 会暂停,暂停状态下就会继续播放。

② 音量调节

下面代码即可实现音量调节的功能:

Process->write("volume -1\n"); //音量减小;

Process->write("volume +1\n"); //音量增加;

Process->write("volume XX 1\n"); //音量设置成指定值 该系统使用如下代码实现音量调节:

QString cmd="volume" +QString::number(value)+" 1\n"; process->write(cmd.toLocal8Bit().data()); 系统最终实现的实验效果图如图 5 所示:

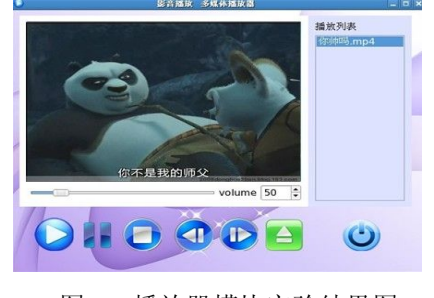

图 5 播放器模块实验结果图

#### 3.2 游戏模块的设计

本系统设计了一个打砖块游戏。通过建立一个打 砖块的游戏类 CannonField,包含角度 int angle、力度 int force、是否正在射击 bool isShooting 等成员,具有 设置角度 setAngle(int angle)、设置力度 setForce(int force)、射击 shoot()、运动轨迹 shotRect()、游戏控制 newTarget()、 setGameOver()、restartGame()等槽函数, 能发出击中 hit()、未击中 missed()、角度变化 angleChanged(int newAngle) 力度变化 force Changed (int newForce)等信号。

游戏开始时使用随机函数在指定区域内显示一个 砖块,点击射击按钮时通过 setAngle 和 setForce 设置 的角度和力度,使用 shoot()进行射击,通过发出的击 中 hit()或未击中 missed()信号来作出相应的动作。仿真 效果图如图 6 所示:

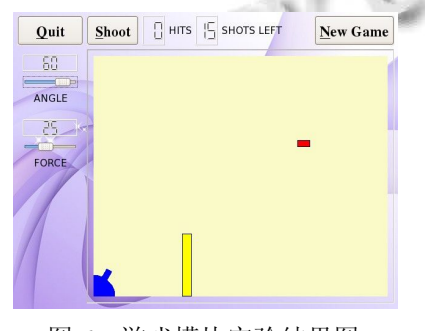

图 6 游戏模块实验结果图

(上接第 37 页)

height =  $4$ Set textobj = ThisDrawing.ModelSpace.A ddText(textstring, inspnt, height)

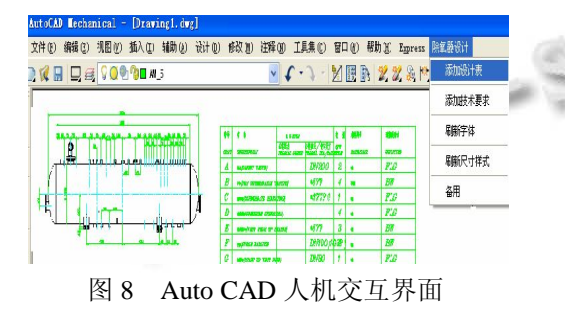

### 4 结论

研发了基于事物特性表的除氧器参数化设计系 统,根据用户输入的需求,通过知识库、数据库、模 型库系统地实现了除氧器知识和设计经验的重复使 用,并以专家系统为基础提供相关参数化驱动,产生 除氧器的总体设计方案,最后通过对 CAD 二次开发生 成和完善最终除氧器产品的零部件图纸。

# 4 总结

本系统采用开源的 Linux 操作系统和 QT4 界面设 计工具,整个系统采用模块化设计,具有良好的可扩 展性。硬件平台采用的是 UP-TECH S3C2410 DVK1.1 嵌入式系统,该芯片采用 ARM 架构,其独特的架构 设计具有功耗低、功能强的特点,因此非常适合用于 手持式设备;采用 LCD 触摸屏与用户进行交互,使用 简单,符合便携式终端的发展趋势。

# 参考文献

- 1 鲍磊,李晖,谢媛媛.浅谈嵌入式系统.科技资讯,2008,31:40-41.
- 2 百度百科.嵌入式系统.http://baike.baidu.com/view/6115. htm,2009.
- 3 文建军.嵌入式多媒体数字娱乐终端研究与实[硕士学位论 文].成都:电子科技大学,2007.
- 4 百度百科.http://~.oenchina.com.
- 5 韦东山.嵌入式 Linux 应用开发完全手册.北京:人民邮电出 版社,2009.

1 鲁玉军,余军合.基于事物特性表的产品变形设计.计算机集 成制造系统,2003,(10):840-844.

参考文献

- 2 王春森.系统设计师(高级设计师)教程.北京:清华大学出版 社,2001.
- 3 贺蜀山,杜静,等.运用知识工程的摩托车设计系统研究.中 国机械工程,2005,(9):1509-1511.
- 4 (美)温恩米勒(Winemiller.E.)著,Visual Basic 6.0 数据库开 发.北京:清华大学出版社,1999.09.
- 5 Winemiller E. Visual Basic 6.0 数据库开发.北京:清华大学 出版社,1999.
- 6 程伟良.广义专家系统.北京:北京理工大学出版社,2005.
- 7 王耀南.智能控制系统.长沙:湖南大学出版社,2006.
- 8 高春艳,刘彬彬.Visual Basic 控件参考大全.北京:人民邮电 出版社,2006.
- 9 Lau HYK, et al. A virtual design platform for interactive product design and visualization. Journal of Materials Processing Technology,2003,139(40):402-407.
- 10 SolidWorks 公司.SolidWorks 高级教程:二次开发与 API.北 京:机械工业出版社,2009.

System Construction 系统建设 25